# Download free Photoshop 2021 (Version 22.5) Keygen For (LifeTime) With Licence Key 2022

Installing Adobe Photoshop is relatively easy and can be done in a few simple steps. First, go to Adobe's website and select the version of Photoshop that you want to install. Once you have the download, open the file and follow the on-screen instructions. Once the installation is complete, you need to crack Adobe Photoshop. To do this, you need to download a crack for the version of Photoshop you want to use. Once you have the crack, open the file and follow the instructions to apply the crack. After the crack is applied, you can start using Adobe Photoshop. Be sure to backup your files since cracking software can be risky. With these simple steps, you can install and crack Adobe Photoshop.

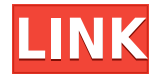

I will also briefly mention some of the new features Lightroom 5 brings to the table. As always, don't hesitate to read the complete review for a more complete view of what the latest version can give you. The latest Photoshop update, 8.0, is a major overhaul. Derived from the brand-new Adobe Creative Cloud, it addresses many of the complaints about the previous 7-year-old version. It's chock full of tweaks, fixes, and new features. If you're a customer of Creative Cloud, you'll have instant access to it through the CC app. But if you're an individual or work for a company that isn't part of Creative Cloud or doesn't want to pay for updates on a per-seat basis, you may still have a download option if you subscribe through the Adobe Store. I'll be reviewing every benefit of this new release you can—both immediately noticeable and in subtle ways. Let's start with a bold change: unlike before, the UI no longer looks like it's from 1996. It is a convenient client-side tool for Adobe customers. You can access Photoshop, Lightroom, Bridge and mobile apps that run on the browser from your phone by clicking the icon and then signing in with your Adobe ID. Some useful tips:

- If you intend to use the app often, you can buy an annual and non-renewing license and up to three devices for a flat rate of US\$29.99 (or in the case of less than US\$29.99, US\$6.99).
- Ensure the apps on your mobile device are up to date.
- You can request invite codes for people who you know share your interest in photography.

## **Photoshop 2021 (Version 22.5) Download free Full Product Key For Windows X64 2022**

**What It Does:** The Eraser tool is one of our favorites. It combines a number of powerful tools like the Erase Color tool to target a specific area, the Erase Spot tool to remove color from an area, and the Erase Texture tool to remove a layer of color and highlight the underlying area. It also lets you erase guides and Smart Guides. **What It Does:** With the Gradient tool, you can create and alter a range of color gradients. You can generate custom gradients by using a gradient offset slider to set a gradual transition from one color to another. You can use the Gradient tool to match the color, intensity, and direction of other color gradients in your image. **What It Does:** The Gradient Map is powered by the selection tools. Simply select an object or area using the selection tool, and then create a color gradient which will typically slot right into the image. For example, if you select a contour, a color gradient will do the same thing. As another example, you can use the Gradient tool with the intensity to create a dreamy color gradient. You can also choose between Soft Light, Screen, Overlay, and Colorize for custom colorizations. Then open up that image in Photoshop and use the fill or color that you want to apply it to. Here you can use the blending options to apply the color of your choice with opacity, and positioning manually. I usually begin this process by taking the image I want to edit, draw a main outline of my image, like a guide. From there, I add some background blur to soften the look of the image and to give it a bit of a vintage feel. Then, I take the main shape out of the image and blend it out to avoid a harsh look. After that, I add elements to the image to emphasize the information of my original photograph which may have a text, photo, or even just an image. After that, I apply the effects depending on the area I want to add an effect. Save your final image when it is finished. e3d0a04c9c

## **Download Photoshop 2021 (Version 22.5)Serial Key [Win/Mac] 64 Bits 2023**

In the last few weeks, Adobe made a major change to the Photoshop application. When opening a.PSD file, Photoshop will now not only open the file as it is seen on the desktop, but also as a web browser window. This should make images much easier to work on since it gives you direct access to the file wherever you may be. A new version of the Photoshop Creative Suite was unveiled last week at the annual Adobe Max conference. Given its status as a conference for creative professionals, the news focused mainly on Project Prepress and related technologies, rather than on Photoshop. The headline grabber is a native desktop UI in the near future. Adobe is set to transform its Creative Suite line into a subscription-free service that will let users buy individual products, such as Photoshop or Lightroom, rather than a perpetual license. This lower-cost plan will be available in the summer of 2020. "As of right now, we'll be moving to a subscription service, and you'll be able to buy your products individually again," said Muraski. "The long-term plan is to move everything to the subscription model." Adobe Photoshop Video requires an Adobe Creative Cloud membership, which includes the following:

- Adobe Creative Cloud (downloading is free!)
- Adobe Photoshop CC 2017

Adobe Photoshop CC 2017's features have been updated to more closely resemble the Creative Cloud application. It is not simply a catalog of other applications; it is a digital hub and library where you can access cloud-based applications like Photoshop CC, Photoshop Lightroom CC, and Adobe Illustrator CC, and non-cloud applications including Adobe Camera Raw, Auto-Stitch, and Adobe Dimension.

adobe photoshop elements 2020 canada download adobe photoshop elements 14 crack download adobe photoshop elements 10 free download full version crack adobe photoshop elements 2020 crack download adobe photoshop elements 2021 download kaufen adobe photoshop elements download kostenlos adobe photoshop elements 6.0 download kostenlos kostenlos adobe photoshop elements 8.0 download adobe photoshop elements 2.0 kostenlos download adobe photoshop elements 10 download kostenlos

Like Photoshop on the web, you can also perform 3D workflow tasks and make common fixes one click at a time. More advanced users can also use Photoshop on the web to perform 3D-specific tasks, such as dropping and moving project layers, adjusting the perspective of a 3D layer, placing objects into a scene, and more.

Photoshop on the web also lets you work with client images through web browsers. You can measure, retouch, straighten, and more. Use tools like Auto Trace, Auto Spot Healing, and Adobe's Speed Grade technology to make common fixes, or use them to ease the workflow into projects you need to present and ship.

Value-Packed Photo Editing SoftwareThe new Photoshop web features offer a value-packed set of editing options. The tech is based on HTML5 and able to display and work with modern web browsers in ways that are impossible using a single webpage. That means you can use the 8" Smart View display from your iPad to edit or view photos while out and about, or use the display-optimized Touch view mode to create your stunning projects on-screen without hair-raising stress. Sometimes you're already in a Photoshop workflow and want to access a project on the web. Otherwise, you want to share work in progress with clients or coworkers. Today, you can do pretty much anything online with Photoshop made simple and intuitive. Your valuable photographs, scanned documents, and even edits you do using Photoshop will work just like they do on your own computer. You can:

### **Work in 8" Smart View on iOS (and eventually Android) as well.**

### **Work on a two-page spread on a single screen.**

Create shareable web albums, view natively on iOS, Android, and web.

Access your projects in the cloud (over a superfast 25 TPB-per-month 1Gbps connection). To celebrate, we're giving all users a huge discount (20 percent) on web photoshop login credit for a limited time.

Adobe Photoshop is one of the best tools, which is used for editing images which is used for designing stunning slideshows as well and used by web designers and graphic designers. Features like in Photoshop also used for designing web, slideshows and art images. At the time of this writing, there have been a lot upgrades comes out. You can always see what the latest version of Photoshop is by going to the Adobe site. Photography can be challenging but with these Adobe Photoshop tools, you can create great photos quickly. See the latest video from Photoshop here: https://www.youtube.com/watch?v=RJ0EBjzaa3E Adobe Photoshop is the most powerful image editing software in the world. This photo editing software has been famous for its photo editing, designing, and retouching features. Besides it has been a perfect tool for graphic designers and photo editors. There are so many features in Photoshop that make it a powerful software. But you would need to know how to use all these features to make your work more flexible and powerful. In our Photoshop tutorial we have listed some of the Photoshop tools that will help you be a better designer or writer. Adobe is a software company with almost 100 years of experience. It is a privately held company and has over 100,000 employees worldwide and about 62,000 customers. You can see the company's growth and future plans on their website. The community engagement program can be found here: https://www.adobe.com/outreach/

<https://soundcloud.com/buldukkruits/download-xforce-keygen-stingray-2018-free-download> <https://soundcloud.com/klimedagpep1981/waveshell-vst-92> <https://soundcloud.com/sungmonhema1984/obd-facile-version-complete> <https://soundcloud.com/aflevicli1979/gamepad-turbo-3-driver-download> <https://soundcloud.com/jinousboudetu/nfs-carbon-unlock-all-cars-trainer-12> [https://soundcloud.com/nikitababvu/new-solucionario-de-algebra-lineal-octava-edicion-bernard-kolma](https://soundcloud.com/nikitababvu/new-solucionario-de-algebra-lineal-octava-edicion-bernard-kolman) [n](https://soundcloud.com/nikitababvu/new-solucionario-de-algebra-lineal-octava-edicion-bernard-kolman)

Adobe's newest tools give users powerful editing options without the need for Photoshop desktop software. These updated tools include content-aware tools for removing backgrounds and objects, colorful shape-creating tools, and a "Move Toolset" feature that allows users to create the best possible results with the tools that they already have, bringing new possibilities to Photoshop and the web. For more information, visit this web page on Photoshop on the web at Adobe . Adobe's photo editing software has helped 50 million people look their best, but until now there was no way

to edit your photos on the web, without Photoshop. New features enable you to check out the background of a photo while working in a web browser. You can also make changes to your pictures as you work on them – no Photoshop needed. If you like your Photoshop files, you can also automatically upload them to the web as you edit them, so you can make changes remotely. With these new tools, the web is no longer a place where your work ends, but the start of your next creative projects. You can upload your new creations directly to your website, so you're ready to view them the instant they're ready to be seen. The next time you create a design on the web, make sure your files look their best. Automatic backup is built right in, so your files never get lost. Coming soon, updates will enable web browsers in development mode to view your files as websites, so you can preview your sites with your images even before they're final.

Adobe Photoshop Elements is also available on a desktop computer. It's a simplified version of the traditional Photoshop and is used by people who don't have a high budget. It has simpler tools and features. Less obvious, but equally important, is the fact that this new version of Adobe Photoshop is now written in React Native. Maybe I am not the first to raise the question, but did Adobe already get into mobile? If you are not familiar with React Native, it is a web development framework that combines the strengths of JavaScript with native code. React Native has now been adopted by over 400 companies and is growing in popularity in various sectors, so it is starting to make inroads into software in other areas. Why use React Native? It is a modern tool that allows you to build a single codebase for both the web and the iOS and Android platforms at once, making it easier to iterate on one codebase. It allows for consistent styling, and as I mentioned, makes these apps accessible to novice users. React Native makes development a pleasure, and it should make you feel like a "pro." After just a few months with React Native, these new apps feel extremely polished and perform well. However, there is still a lot of room for improvement. For now, the developers are still in the process of polishing the app, and we are likely to see a lot of functionality being added over the next few months. Still, by using the same editing algorithm as Photoshop, the apps should just work, and they do.